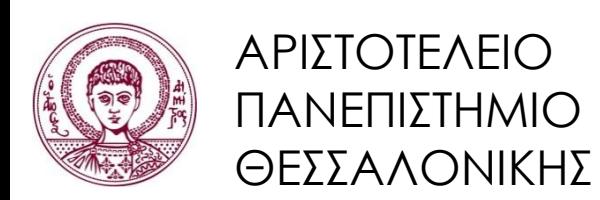

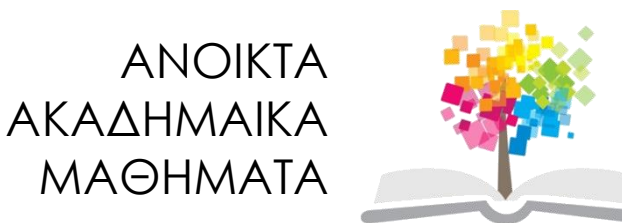

# **Αντικειμενοστρεφής Προγραμματισμός**

**Ενότητα 12**: Είσοδος από & Έξοδος σε Ρεύματα & Αρχεία

#### Γρηγόρης Τσουμάκας, Επικ. Καθηγητής Τμήμα Πληροφορικής

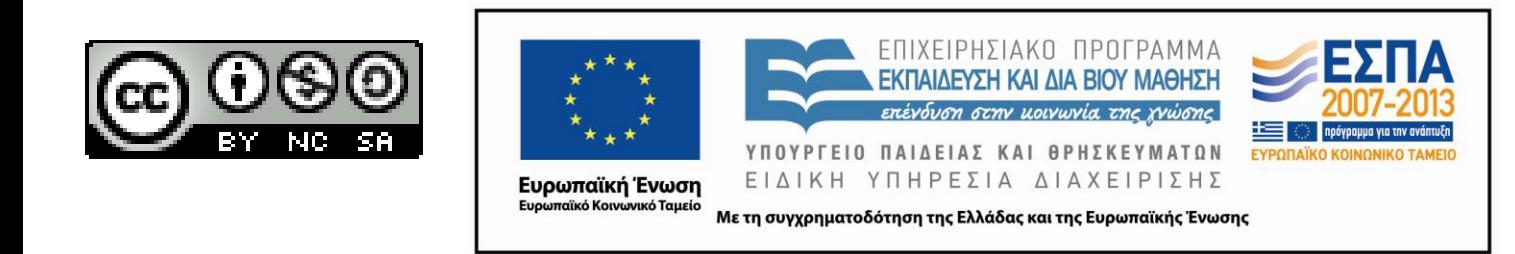

# **Άδειες Χρήσης**

- Το παρόν εκπαιδευτικό υλικό υπόκειται σε άδειες χρήσης Creative Commons.
- Για εκπαιδευτικό υλικό, όπως εικόνες, που υπόκειται σε άλλου τύπου άδειας χρήσης, η άδεια χρήσης αναφέρεται ρητώς.

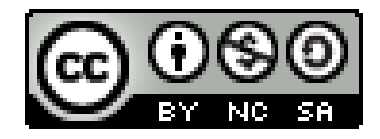

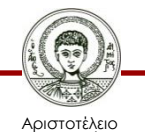

Πανεπιστήμιο Θεσσαλονίκης Αντικειμενοστρεφής Προγραμματισμός Τμήμα Πληροφορικής

# **Χρηματοδότηση**

- Το παρόν εκπαιδευτικό υλικό έχει αναπτυχθεί στα πλαίσια του εκπαιδευτικού έργου του διδάσκοντα.
- Το έργο «Ανοικτά Ακαδημαϊκά Μαθήματα στο Αριστοτέλειο Πανεπιστήμιο Θεσσαλονίκης» έχει χρηματοδοτήσει μόνο την αναδιαμόρφωση του εκπαιδευτικού υλικού.
- Το έργο υλοποιείται στο πλαίσιο του Επιχειρησιακού Προγράμματος «Εκπαίδευση και Δια Βίου Μάθηση» και συγχρηματοδοτείται από την Ευρωπαϊκή Ένωση (Ευρωπαϊκό Κοινωνικό Ταμείο) και από εθνικούς πόρους.

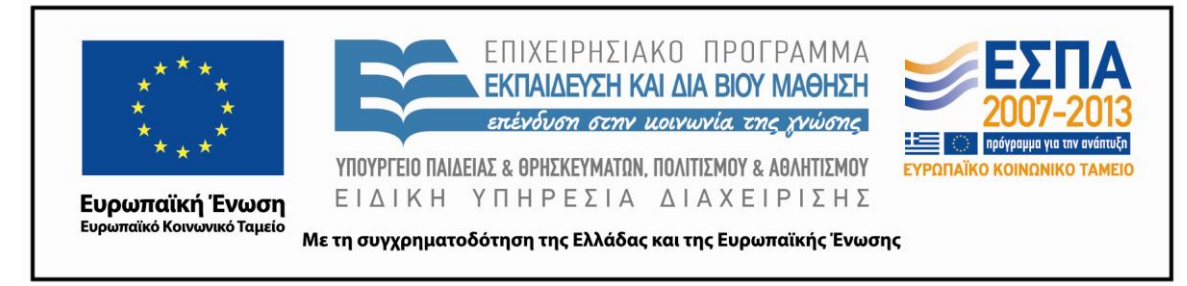

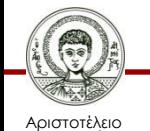

Πανεπιστήμιο Θεσσαλονίκης Αντικειμενοστρεφής Προγραμματισμός

Τμήμα Πληροφορικής

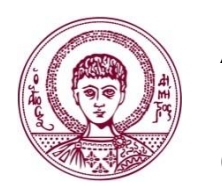

ΑΡΙΣΤΟΤΕΛΕΙΟ ΠΑΝΕΠΙΣΤΗΜΙΟ ΘΕΣΣΑΛΟΝΙΚΗΣ

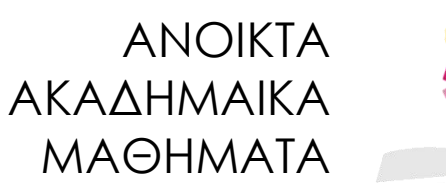

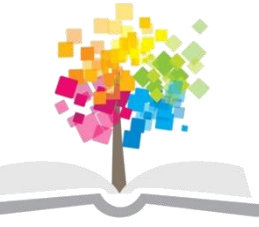

# **Είσοδος από & Έξοδος σε Ρεύματα & Αρχεία**

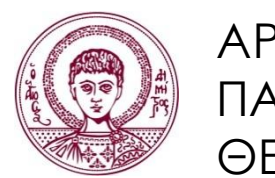

ΑΡΙΣΤΟΤΕΛΕΙΟ ΠΑΝΕΠΙΣΤΗΜΙΟ ΘΕΣΣΑΛΟΝΙΚΗΣ

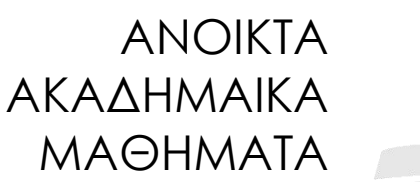

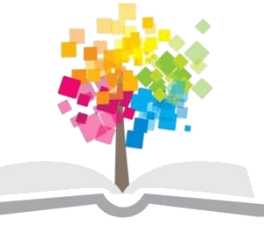

**Τα παραδείγματα κώδικα που χρησιμοποιούνται σε κάποιες από τις ακόλουθες διαφάνειες μπορούν να βρεθούν στον παρακάτω σύνδεσμο: http://users.auth.gr/greg/oop.zip**

## **Ρεύμα (Stream)**

• Αφαιρετική έννοια για κάτι το οποίο παράγει (είσοδος) ή καταναλώνει (έξοδος) δεδομένα.

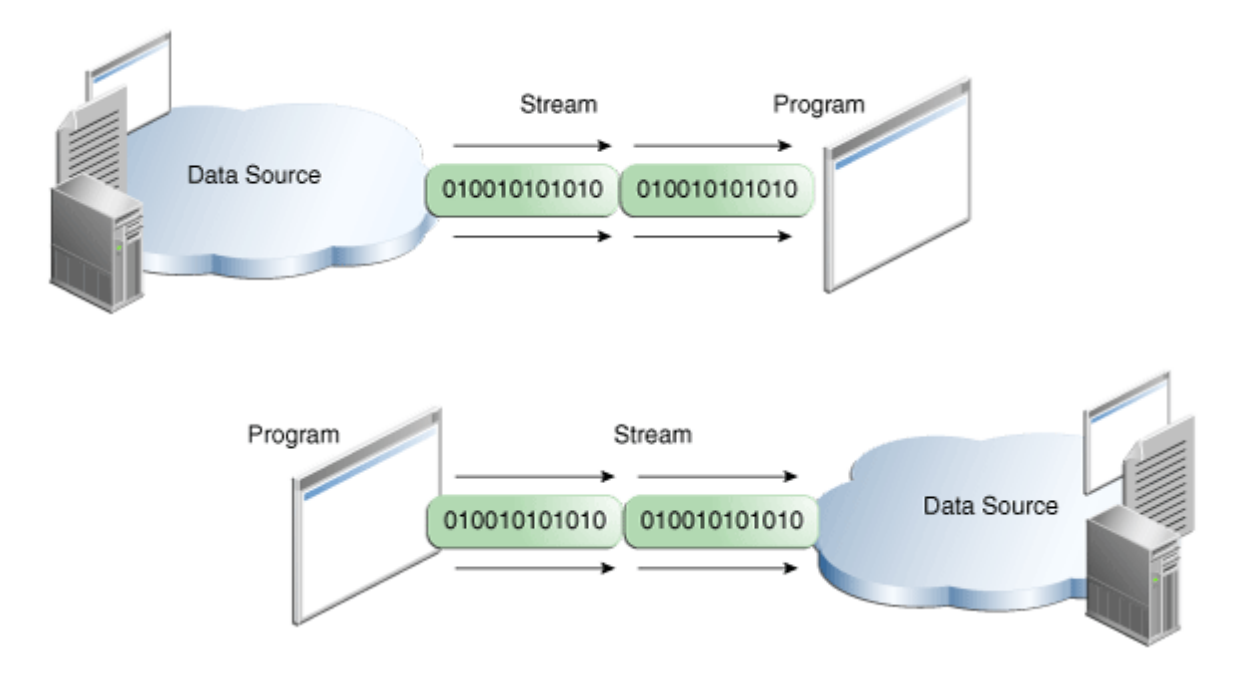

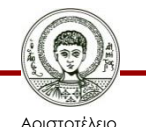

Πανεπιστήμιο Θεσσαλονίκης

Αντικειμενοστρεφής Προγραμματισμός

Τμήμα Πληροφορικής

# **Είδη Ρευμάτων**

- Ρεύματα byte.
	- Είσοδος και έξοδος πληροφορίας ανά 8 bit.
	- Χαμηλού επιπέδου είσοδος & έξοδος, στην οποία στηρίζονται οι υπόλοιπες κλάσεις εισόδου/εξόδου.
	- Απόφευγουμε την απευθείας χρήση τους.
- Ρεύματα χαρακτήρων.
	- Είσοδος και έξοδος χαρακτήρων.
	- Μετατροπή από/προς Unicode (UTF-8) μέσα στη Java (16 bit) προς/από το τοπικό σύνολο χαρακτήρων συστήματος (8 bit).

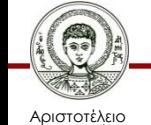

Ιανεπιστήμιο Θεσσαλονίκης

## **Ρεύματα Byte**

- Abstract κλάσεις *InputStream*, *OutputStream.*
	- *read*(), επιστρέφει το επόμενο byte (ως int), ή -1 αν έφτασε το τέλος του ρεύματος.
	- *write(int* b), γράφει ένα byte (ως int).
	- *close*(), κλείσιμο ρεύματος για ελευθέρωση πόρων.
- Αρχεία στο δίσκο.
	- Κλάσεις *FileInputStream*, *FileOutputStream.*
	- To μονοπάτι προς το αρχείο δίνεται ως παράμετρος στον κατασκευαστή.

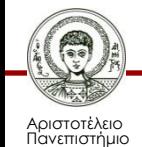

#### **Παράδειγμα**

```
public static void main(String[] a) throws IOException
{
```

```
 FileInputStream in = new FileInputStream("i.doc");
```

```
 FileOutputStream out = new FileOutputStream("o.doc");
```

```
 int c;
while ( (c = in.read()) != -1) {
   out.write(c);
```

```
 }
 in.close();
```

```
 out.close();
```
CopyBytes.java

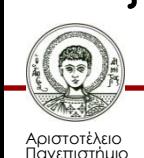

**}**

```
Αντικειμενοστρεφής Προγραμματισμός
       Τμήμα Πληροφορικής
```
# **Ρεύματα Χαρακτήρων**

- Abstract κλάσεις *Reader*, *Writer.*
	- *read*(), διαβάζει τον επόμενο χαρακτήρα και τον επιστρέφει ως int, ή -1 αν έφτασε στο τέλος.
	- *write(int* b), γράφει ένα χαρακτήρα (μέσω int),
	- *close(), κλείσιμο ρεύματος για ελευθέρωση πόρων.*
	- *write(String s)*, γράφει μια συμβολοσειρά.
	- *write(char[] array)*, γράφει πίνακα χαρακτήρων.
- Αρχεία στο δίσκο με τις *FileReader*, *FileWriter.*
	- To μονοπάτι προς το αρχείο δίνεται ως παράμετρος στον κατασκευαστή.

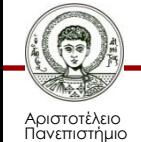

## **Παράδειγμα (1/4)**

#### **try {**

**}**

 **FileWriter writer = new FileWriter("file.txt"); writer.write("Γειά σου δίσκε!\n"); writer.close();**

**} catch (IOException e) {**

 **System.out.println("Παρουσιάστηκε πρόβλημα");**

**Το αρχείο θα παραμείνει ανοιχτό σε περίπτωση σφάλματος κατά την εγγραφή**

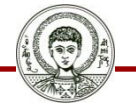

Αριστοτέλειο Πανεπιστήμιο Θεσσαλονίκης Αντικειμενοστρεφής Προγραμματισμός

Τμήμα Πληροφορικής

WritingText1.java

## **Παράδειγμα (2/4)**

#### **try {**

**}**

**FileWriter writer = new FileWriter("file.txt"); writer.write("Γειά σου δίσκε!\n");**

- **} catch (IOException e) { System.out.println("Παρουσιάστηκε πρόβλημα");**
- **} finally {**

```
 writer.close();
```
**Δεν μεταγλωττίζεται καθώς και η close() μπορεί να πετάξει IOException**

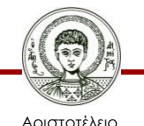

Πανεπιστήμιο Θεσσαλονίκης Αντικειμενοστρεφής Προγραμματισμός Τμήμα Πληροφορικής

# **Παράδειγμα (3/4)**

#### **try {**

 **}**

 **}**

**}**

```
 FileWriter writer = new FileWriter("file.txt");
 writer.write("Γειά σου δίσκε!\n");
```
- **} catch (IOException e) { System.out.println("Παρουσιάστηκε πρόβλημα");**
- **} finally {**

```
 if (writer != null) {
```

```
 try {
```
 **writer.close();**

```
 } catch (IOException e) {
```

```
 System.out.println("Παρουσιάστηκε πρόβλημα");
```
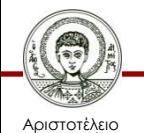

Πανεπιστήμιο Θεσσαλονίκης WritingText2.java

# **Παράδειγμα (4/4)**

```
public static void main(String[] args) {
   try {
     write("file.txt");
   } catch (IOException e) {
     System.out.println("Παρουσιάστηκε πρόβλημα");
 }
}
-------------------------------------------------------
public static void write(String f) throws IOException {
   FileWriter writer = null;
   try {
     writer = new FileWriter(filename);
   } finally {
     if (writer != null) 
       writer.close();
 }
                                             WritingText3.java
```
Αριστοτέλειο Πανεπιστήμιο **}**

Θεσσαλονίκης

Τμήμα Πληροφορικής

# **Try με Πόρους**

- Αυτόματο κλείσιμο πόρου.
	- Δυνατότητα που προστέθηκε στη Java 7.
- Πως λειτουργεί.
	- Άνοιγμα πόρου αμέσως μετά το *try* μέσα σε παρενθέσεις.
	- Θα κλείσει αυτόματα στο τέλος του try χωρίς να χρειαστεί να κάνουμε κάτι.

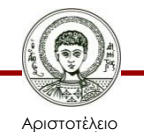

Πανεπιστήμιο Θεσσαλονίκης

#### **Παράδειγμα**

- **try (FileWriter w = new FileWriter("file.txt")) {**
	- **w.write("Γεια σου δίσκε!\n");**
- **} catch (IOException e) {**
	- **System.out.println("Παρουσιάστηκε πρόβλημα");**

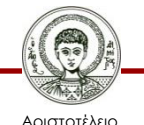

**}**

Πανεπιστήμιο Θεσσαλονίκης WritingTextTry.java

Αντικειμενοστρεφής Προγραμματισμός Τμήμα Πληροφορικής

# **Ενδιάμεση Μνήμη (1/2)**

- Είσοδος/έξοδος χωρίς ενδιάμεση μνήμη.
	- Το λειτουργικό σύστημα πρέπει να διαχειριστεί την κάθε κλήση για είσοδο και έξοδο ξεχωριστά.
	- Σπατάλη πόρων.
- Είσοδος/έξοδος με ενδιάμεση μνήμη.
	- Χώρος στη μνήμη που γεμίζει/αδειάζει με μία μόνο κλήση στο λειτουργικό για είσοδο/έξοδο.
	- Καλύτερη διαχείριση πόρων.

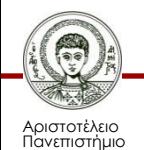

# **Ενδιάμεση Μνήμη (2/2)**

- Κλάσεις για bytes και χαρακτήρες.
	- BufferedInputStream, BufferedOutputStream.
	- BufferedReader, BufferedWriter.
- Αρχικοποίηση.
	- Αντικείμενο κλάσης χωρίς ενδιάμεση μνήμη ως παράμετρος στον κατασκευαστή.
	- Προαιρετικά το μέγεθος buffer ως 2<sup>η</sup> παράμετρος.
- Ανάγνωση γραμμής κειμένου.
	- Με τη μέθοδο *readLine()* της *BufferedReader.*

WritingTextBuffered.java

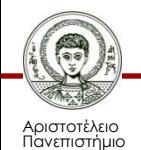

### **Παράδειγμα**

```
public static void main(String[] args) throws IOException
{
   try (BufferedReader in = new BufferedReader(
                             new FileReader("in.txt"));
        BufferedWriter out = new BufferedWriter(
                              new FileWriter("out.txt"));) 
   {
     String l;
     while ((l = in.readLine()) != null) {
       out.write(l + "\n");
 } 
 }
}
```
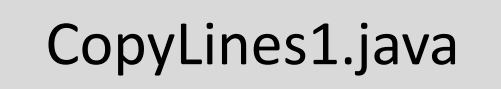

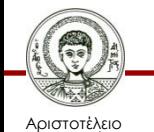

Πανεπιστήμιο Θεσσαλονίκης

## **Μορφοποίηση με PrintWriter**

- Αρχικοποίηση.
	- Αντικείμενο κλάσης *FileWriter* ή *BufferedFileWriter* ως παράμετρος στον κατασκευαστή.
- Μέθοδοι μορφοποίησης εξόδου.
	- print, println, format, printf.

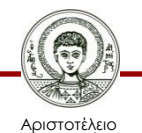

Πανεπιστήμιο Θεσσαλονίκης Αντικειμενοστρεφής Προγραμματισμός Τμήμα Πληροφορικής

### **Παράδειγμα**

```
public static void main(String[] args) throws IOException
{
   try (BufferedReader in = new BufferedReader(
                             new FileReader("in.txt"));
        BufferedWriter out = new PrintWriter(
                              new BufferedWriter(
                              new FileWriter("out.txt")));) 
   {
```

```
 String l;
     while ((l = in.readLine()) != null) {
       out.println(l);
 } 
 }
```
CopyLines2.java

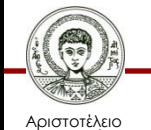

**}**

Πανεπιστήμιο Θεσσαλονίκης

## **Ρεύματα Δεδομένων**

- Είσοδος και έξοδος δυαδικών δεδομένων.
	- Θεμελιώδεις τύποι, String ως δυαδικά δεδομένα.
- Κλάσεις.
	- *DataInputStream*, *DataOutputStream.*
	- Αντικείμενο τύπου *OutputStream* ως παράμετρος στον κατασκευαστή.
- Μέθοδοι.
	- writeInt(), writeDouble(), writeUTF(), …
	- readInt(), readDouble(), readUTF(), …
	- Η ανάγνωση γίνεται μέχρι να προκύψει EOFException.

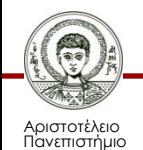

Θεσσαλονίκης

Data.java

# **Ρεύματα Αντικειμένων (1/3)**

- Serialization.
	- Μετατροπή αντικειμένου σε μια σειρά από byte με στόχο την είσοδο/έξοδο του από/σε ένα ρεύμα.
- Διασύνδεση Serializable.
	- Δεν ορίζει μεθόδους, απλά δηλώνει σημασιολογικά ότι επιτρέπεται το serialization.
- Για να γίνει serialize ένα αντικείμενο πρέπει,
	- Η κλάση του να υλοποιεί τη διεπαφή Serializable.
	- Να περιέχει μόνο θεμελιώδεις τύπους ή και κλάσεις που επίσης υλοποιούν τη διεπαφή αυτή.

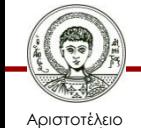

Πανεπιστήμιο Θεσσαλονίκης

# **Ρεύματα Αντικειμένων (2/3)**

- Κλάσεις που χρησιμοποιούμε.
	- ObjectInputStream, ObjectOutputStream.
- Αρχικοποίηση.
	- Αντικείμενο τύπου *OutputStream* ως παράμετρος στον κατασκευαστή.
- Μέθοδοι.
	- *writeObject().*
	- *readObject()*, η οποία απαιτεί type casting.

PersisentTime.java, FlattenTime.java, InflateTime.java

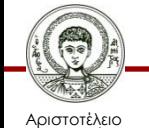

Πανεπιστήμιο Θεσσαλονίκης Αντικειμενοστρεφής Προγραμματισμός

Τμήμα Πληροφορικής

# **Ρεύματα Αντικειμένων (3/3)**

- transient.
	- Λέξη κλειδί που μπαίνει εμπρός από πεδία για να δηλώσει ότι δεν θέλουμε την αποθήκευσή τους.
- serialVersionUID.
	- Πεδίο που καθορίζει την έκδοση της κλάσης, προκειμένου να διατηρείται η συμβατότητα με τα αποθηκεύμενα αντικείμενα.

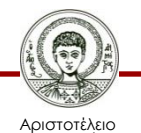

Πανεπιστήμιο Θεσσαλονίκης

#### **Πολύπλοκα Αντικείμενα**

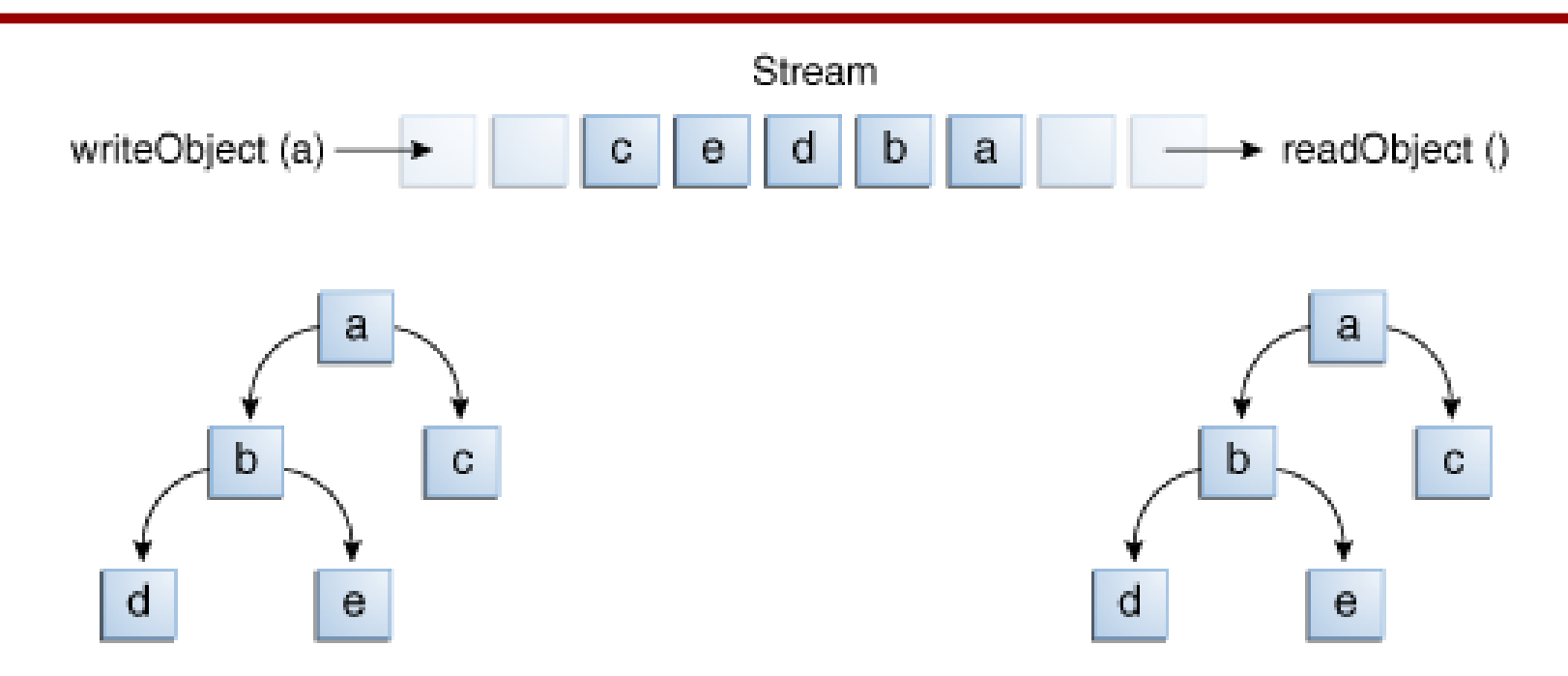

• Το serialization χρησιμοποιείται πολλές φορές για τη "βαθιά" αντιγραφή αντικειμένων.

Complex.java, Person.java, Home.java

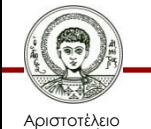

Πανεπιστήμιο Θεσσαλονίκης Αντικειμενοστρεφής Προγραμματισμός

Τμήμα Πληροφορικής

# **Πολλαπλές Εγγραφές**

- Έστω ότι γράφουμε πολλές φορές το ίδιο αντικείμενο στο ίδιο ρεύμα.
- Στην πράξη το γράφουμε μόνο μία φορά και η δεύτερη είναι απλή αναφορά στο ίδιο αντικείμενο.

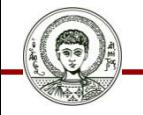

Αριστοτέλειο Πανεπιστήμιο Θεσσαλονίκης MultipleObjects.java

#### **Αρχεία Τυχαίας Προσπέλασης (1/2)**

- Γιατί τα χρειαζόμαστε;
	- Για εφαρμογές όπου διαβάζουμε ή γράφουμε συγκεκριμένες εγγραφές και όχι όλο το αρχείο.
- Αρχικοποίηση.
	- RandomAccessFile r;
	- r = new RandomAccessFile("random.dat", "r");
	- r = new RandomAccessFile("random.dat", "rw");
- Μετακίνηση (σε bytes) από την αρχή του αρχείου.
	- long newPos = 100;
	- r.seek(newPos);

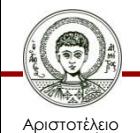

Πανεπιστήμιο Θεσσαλονίκης

#### **Αρχεία Τυχαίας Προσπέλασης (2/2)**

- Μέθοδοι για εγγραφή και ανάγνωση byte.
	- $-$  int read(), int read(byte[] b).
	- write(int b), write(byte[] b).
- Υλοποιεί τη διεπαφή DataInput, DataOutput.
	- writeInt(), writeDouble(), writeUTF().
	- readInt(), readDouble(), readUTF().

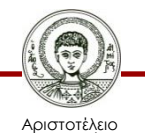

Πανεπιστήμιο Θεσσαλονίκης RandomAccessDemo.java

#### **Μονοπάτια**

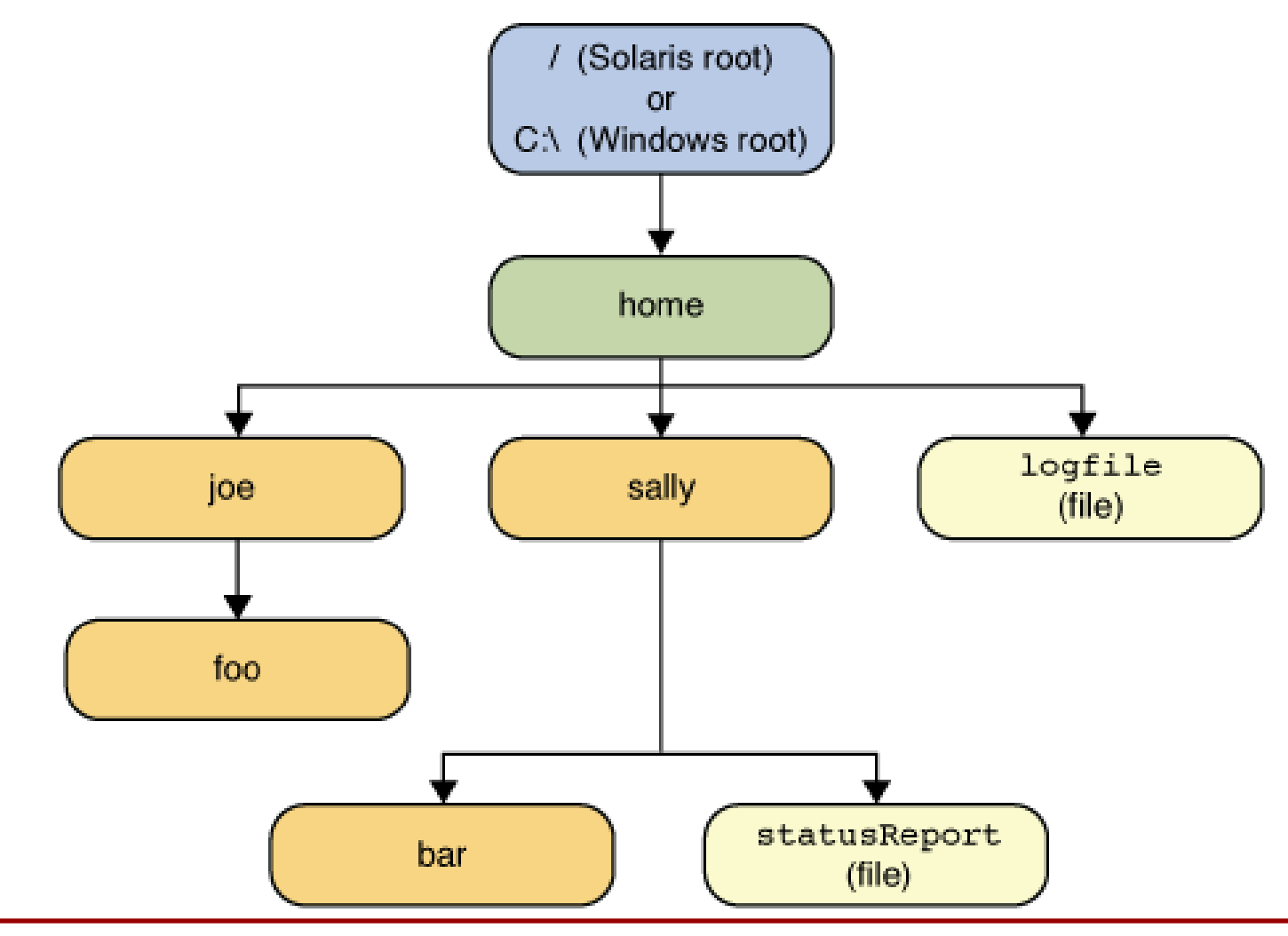

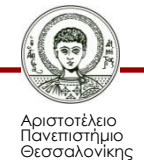

Αντικειμενοστρεφής Προγραμματισμός

Τμήμα Πληροφορικής

# **Η Κλάση Path**

- Απόλυτο ή σχετικό μονοπάτι αρχείου ή φακέλου σε ένα σύστημα αρχείων.
	- $-$  Path  $p1$  = Paths.get("c:\\input.txt");
	- Path p2 = Paths.get("../examples");
- Χρησιμότητα.
	- Όχι για άνοιγμα ή επεξεργασία αρχείων.
	- Για ανάκτηση πληροφοριών σχετικά με τα αρχεία.
	- Για διαγραφή και μετονομασία αρχείων, δημιουργία φακέλων.
- Εξαρτάται από το λειτουργικό σύστημα.
	- Περιέχει στοιχεία, όπως οι χαρακτήρες διαχωρισμού φακέλων και διαδρομών.

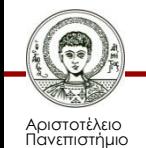

# **Πληροφορίες Μονοπατιών**

• Έστω εκτέλεση του.

Path a = Paths.get("C:\\home\\joe\\foo"); // windows.

Path a = Paths.get("/home/joe/foo"); // linux.

| Μέθοδος          | <b>Windows</b>  | Linux         |
|------------------|-----------------|---------------|
| a.toString()     | c:\home\joe\foo | /home/joe/foo |
| a.getFileName()  | foo             | foo           |
| a.getName(0)     | home            | home          |
| a.getNameCount() | 3               | 3             |
| a.subPath(0,2)   | home\joe        | home/joe      |
| a.getParent()    | c:\home\joe     | /home/joe     |
| a.getRoot()      | $C:\setminus$   |               |

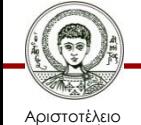

Πανεπιστήμιο Θεσσαλονίκης Αντικειμενοστρεφής Προγραμματισμός

Τμήμα Πληροφορικής

# **Έλεγχος Ύπαρξης**

- exists().
	- Το path υπάρχει αν επιστρέψει true.
- notExists().
	- Το path δεν υπάρχει αν επιστρέψει true.
- Άγνωστη κατάσταση αρχείου.
	- Αν και τα δύο επιστρέψουν false.
	- Μπορεί να συμβεί όταν το πρόγραμμα δεν έχει πρόσβαση στο αρχείο/φάκελο.

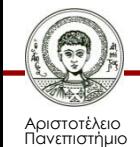

# **Μέθοδοι Διαχείρισης**

- Files.delete(Path p).
	- Διαγραφή αρχείου ή φακέλου (αν είναι άδειος).
- Files.createDirectory(Path p).
	- Δημιουργία φακέλου.
- Files.createDirectories(Path p)
	- Δημιουργία φακέλου και όλων όσων αναφέρονται στη διαδρομή και δεν υπάρχουν.
- Files.move(Path source, Path target).
	- Μετακίνηση αρχείου ή φακέλου.
- Files.copy(Path source, Path target).

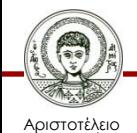

Πανεπιστήμιο Θεσσαλονίκης – Αντιγραφή αρχείου ή φακέλου.

# **Μέθοδοι Πληροφόρησης**

- Files.size(Path p).
- Files.isDirectory(Path p).
- Files.getLastModifiedTime(Path p).
- Περιεχόμενα καταλόγου.
	- DirectoryStream<Path> stream = Files.newDirectoryStream(Path p);
- Φάκελοι ρίζας του συστήματος.
	- Iterable<Path> dirs = FileSystems.getDefault().getRootDirectories(); FileStuff.java

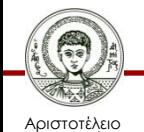

Πανεπιστήμιο Θεσσαλονίκης

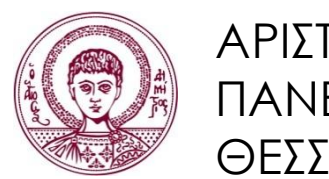

ΑΡΙΣΤΟΤΕΛΕΙΟ ΠΑΝΕΠΙΣΤΗΜΙΟ ΘΕΣΣΑΛΟΝΙΚΗΣ

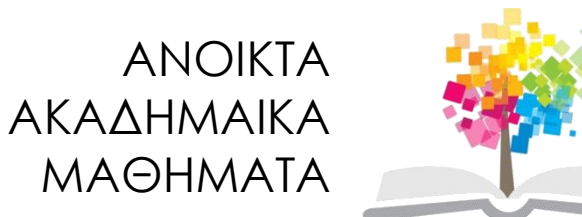

## **Τέλος Ενότητας**

#### Επεξεργασία: Εμμανουήλ Ρήγας Θεσσαλονίκη, Εαρινό Εξάμηνο 2013-2014

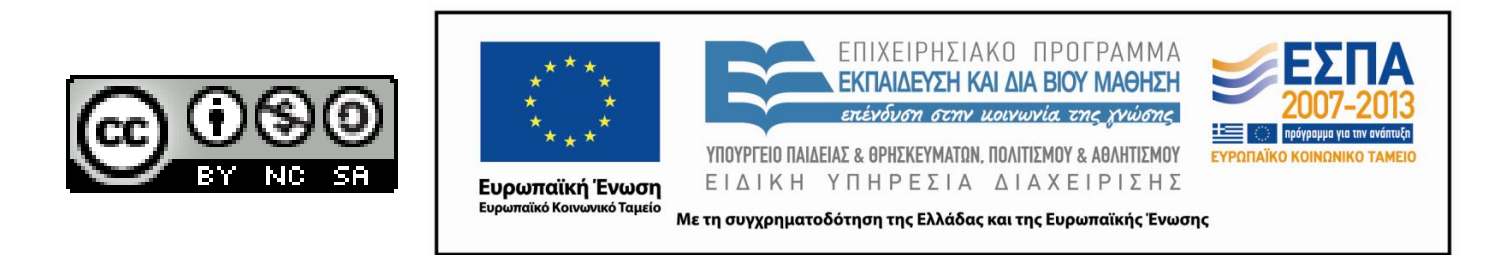